Read PDF Online

# **BCS ITQ Level 1**<br>Using Microsoft Outlook 2016  $E$ <sub>CDI</sub>

# ECDL ONLINE ESSENTIALS PART 2 USING EMAIL : USING MICROSOFT OUTLOOK 2016

To save ECDL Online Essentials Part 2 Using Email : Using Microsoft Outlook 2016 PDF, please refer to the hyperlink under and download the document or get access to additional information which are relevant to ECDL ONLINE ESSENTIALS PART 2 USING EMAIL : USING MICROSOFT OUTLOOK 2016 ebook.

## Read PDF ECDL Online Essentials Part 2 Using Email : Using Microsoft Outlook 2016

- Authored by -
- Released at 2016

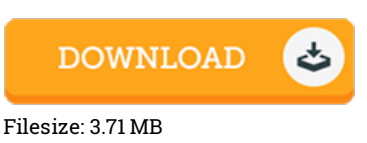

### Reviews

A really wonderful ebook with perfect and lucid answers. It is rally interesting throgh looking at period of time. Once you begin to read the book, it is extremely difficult to leave it before concluding.

#### -- Gustave Moore

Excellent eBook and valuable one. It normally will not price too much. Your daily life span is going to be change once you comprehensive reading this ebook.

#### -- Ezra Bergstrom

Complete guide! Its this kind of very good read through. I really could comprehended almost everything out of this written <sup>e</sup> publication. Your lifestyle span is going to be transform the instant you complete looking over this book. -- Reilly Keebler IV

## Related Books

- GUITAR FOR KIDS LEVEL 2 (HAL LEONARD GUITAR METHOD) [BOOK/AUDIO](http://www.readocs.net/guitar-for-kids-level-2-hal-leonard-guitar-metho.html) Format: Softcover Audio Online
- Popular Piano Solos: John Thompson's Adult Piano Course Book 2 [\(Book/Online](http://www.readocs.net/popular-piano-solos-john-thompson-x27-s-adult-pi-1.html) Audio)
- [CHRISTMAS](http://www.readocs.net/christmas-favorites-book-2-bk-x2f-audio-adult-pi.html) FAVORITES BOOK 2 BK/AUDIO ADULT PIANO METHOD HLSPL Format: Softcover Audio Online CHRISTMAS PIANO SOLOS - JOHN [THOMPSON'S](http://www.readocs.net/christmas-piano-solos-john-thompson-x27-s-adult-.html) ADULT PIANO COURSE - BOOK 1/BK/AUDIO ONLINE Format:
- **Softcover Audio Online**
- N 2 Deep [\(TodaysGirls.com](http://www.readocs.net/n-2-deep-todaysgirls-com-7.html) #7)